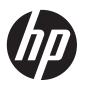

# HP Designjet L28500 printer series

Legal information

© 2011 Hewlett-Packard Development Company, L.P.

1st edition

#### Legal notices

The information contained herein is subject to change without notice.

HP shall not be liable for technical or editorial errors or omissions contained herein.

# **Table of contents**

| 1 | Safety precautions                                              |
|---|-----------------------------------------------------------------|
|   | General safety guidelines                                       |
|   | Electrical shock hazard                                         |
|   | Heat hazard                                                     |
|   | Fire hazard                                                     |
|   | Mechanical hazard                                               |
|   | Heavy substrate hazard                                          |
|   | Ink handling                                                    |
|   | Warnings and cautions                                           |
|   | Warning labels                                                  |
|   |                                                                 |
| 2 | Hewlett-Packard Software License Agreement                      |
|   |                                                                 |
| 3 | Open-source software                                            |
|   | Open source acknowledgments                                     |
|   | Open source written offer                                       |
| Л | Environmental notices                                           |
| 7 |                                                                 |
|   | Environmental product stewardship program                       |
|   | Eco-tips                                                        |
|   | Material Safety Data Sheets                                     |
|   | Chemical substances                                             |
|   | Plastics                                                        |
|   | Recycling program                                               |
|   | Battery disposal (California)                                   |
|   | Lithium battery                                                 |
|   | Battery disposal (Taiwan)                                       |
|   | Battery directive (EU)                                          |
|   | Disposal of waste equipment by users in private households (EU) |
| 5 | Regulatory notices                                              |
|   | Regulatory Model Number                                         |
|   | USA: Electro-Magnetic Compatibility                             |
|   | Canada: Electro-Magnetic Compatibility                          |
|   |                                                                 |

| European Union                  | 12 |
|---------------------------------|----|
| ·<br>Germany                    |    |
| Turkey                          |    |
| ,<br>Ukraine                    |    |
| China                           | 12 |
| Korea                           |    |
| Japan                           | 13 |
| Japan Declaration of Conformity | 14 |

# 1 Safety precautions

Before using your printer, read the following safety precautions to make sure you use the equipment safely.

You are expected to have the appropriate technical training and experience necessary to be aware of hazards to which you may be exposed in performing a task, and take appropriate measures to minimize the risks to yourself and to other people.

### **General safety guidelines**

- There are no operator-serviceable parts inside the printer except those covered by HP's Customer Self Repair program (see <a href="http://www.hp.com/go/selfrepair/">http://www.hp.com/go/selfrepair/</a>). Refer servicing of other parts to qualified service personnel.
- Turn off the printer and call your service representative in any of the following cases.
  - The power cord or plug is damaged.
  - Liquid has entered the printer.
  - There is smoke or an unusual smell coming from the printer.
  - The printer has been dropped or the drying or curing module has been damaged.
  - The printer's built-in Residual Current Circuit Breaker (Ground Fault Circuit Interrupter) has been repeatedly tripped.
  - The printer is not operating normally.
- Turn off the printer in either of the following cases.
  - During a thunderstorm
  - During a power failure

#### **Electrical shock hazard**

**WARNING!** The drying and curing modules operate at hazardous voltages capable of causing death or serious personal injury.

Ensure that the power is disconnected from the branch circuit breaker of the PDU, and that the printer's main power switch is off, before servicing the printer.

To avoid the risk of electric shock:

- Do not attempt to dismantle the drying and curing modules or the electrical control cabinet.
- Do not remove or open any other closed system covers or plugs.
- Do not insert objects through slots in the printer.
- Test the functionality of the Residual Current Circuit Breaker (RCCB) every 6 months.

#### Heat hazard

The drying and curing subsystems of the printer operate at high temperatures and can cause burns if touched. To avoid personal injury, take the following precautions.

- Do not touch the internal enclosures of the printer's drying and curing modules. Even after opening
  the window latch that disconnects drying and curing power, the internal surfaces could be hot.
- Take special care when accessing the substrate path.

#### Fire hazard

The drying and curing subsystems of the printer operate at high temperatures. Call your service representative if the printer's built-in Residual Current Circuit Breaker (Ground Fault Circuit Interrupter) is repeatedly tripped.

To avoid the risk of fire, take the following precautions.

- Use the power supply voltage specified on the nameplate.
- An electrician is required for the setup and configuration of the building's electrical system used to
  power the printer, and for printer installation. Make sure that your electrician is appropriately
  certified according to local regulations and supplied with all the information regarding the
  electrical configuration.
- The electrician should connect the power cord as specified in the *Site preparation guide* and *Assembly instructions*. Three-phase lines are required, each protected by a branch circuit breaker. The power cable is not provided with the printer.
- Do not insert objects through slots in the printer.
- Take care not to spill liquid on the printer.
- Do not use aerosol products that contain flammable gases inside or around the printer.
- Do not block or cover the openings in the printer body that are provided for ventilation.
- Do not attempt to dismantle the drying or curing module, or the electrical control cabinet.
- Ensure that the operating temperature of the substrate, as recommended by its manufacturer, is not exceeded. If this information is not available from the manufacturer, be sure to use only substrates suitable for operating temperatures of 125°C (257°F) or higher.
- Do not load substrates with auto-ignition temperatures below 250°C (482°F). See note below.

NOTE: Test method based on EN ISO 6942:2002; Evaluation of materials and material assemblies when exposed to a source of radiant heat, method B. The test conditions, to determine the temperature when the substrate starts ignition (either flame or glow) were: Heat flux density: 30 kW/m², copper calorimeter, K type thermocouple.

#### **Mechanical hazard**

The printer has moving parts that could cause injury. To avoid personal injury, take the following precautions when working close to the printer.

- Keep your clothing and all parts of your body away from the printer's moving parts.
- Avoid wearing necklaces, bracelets, and other hanging objects.
- If your hair is long, try to secure it so that it will not fall into the printer.
- Take care that sleeves or gloves do not get caught in the printer's moving parts.
- Avoid standing close to the fans, which could cause injury and could also affect print quality (by obstructing the air flow).
- Do not touch gears or moving rolls during printing.

### **Heavy substrate hazard**

Special care must be taken to avoid personal injury when handling heavy substrates.

- Handling heavy substrate rolls may require more than one person. Care must be taken to avoid back strain and/or injury.
- Consider using a forklift, pallet truck, or other handling equipment.
- When handling heavy substrate rolls, wear personal protective equipment including boots and gloves.

### Ink handling

Your printer does not use solvent inks and does not have the traditional problems associated with them. However, HP recommends that you wear gloves when handling ink system components.

### Warnings and cautions

The following symbols are used in this manual to ensure the proper use of the printer and to prevent the printer from being damaged. Follow the instructions marked with these symbols.

**WARNING!** Failure to follow the guidelines marked with this symbol could result in serious personal injury or death.

ENWW Mechanical hazard

3

## **Warning labels**

#### Label

#### **Explanation**

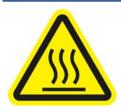

Risk of burns. Do not touch the internal enclosures of drying and curing modules of the printer.

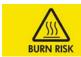

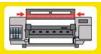

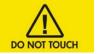

Risk of burns. Do not touch the drying enclosure of the printer. Even after opening the window latch, which disconnects the power to the drying and curing modules, the internal surfaces could be hot.

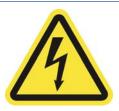

Electric shock hazard. The printer has two input power cords. A voltage is still present in the drying and curing modules after the main switch is turned off. There are no operator-serviceable parts inside the printer. Refer servicing to qualified service personnel. Disconnect all power cords before servicing.

SEE INSTALLATION INSTRUCTIONS
BEFORE CONNECTING TO THE SUPPLY.

See installation instructions before connecting to the supply. Ensure that the input voltage is within the printer's rated voltage range. The printer requires two dedicated lines, each protected by a branch circuit breaker according to the rating of the wall socket outlet. Use only earthed mains outlets and the power cords supplied by HP with the printer.

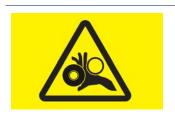

Risk of trapped hands.

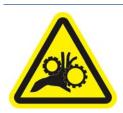

Risk of trapped fingers. Do not touch spindle gears while moving.

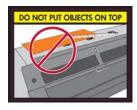

Do not put objects on top of the printer. Do not cover the top fans

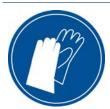

You are recommended to wear gloves when handling ink cartridges, printhead cleaning cartridges, and the printhead cleaning container.

# 2 Hewlett-Packard Software License Agreement

PLEASE READ CAREFULLY BEFORE USING THIS SOFTWARE PRODUCT: This End-User License Agreement ("EULA") is a contract between (a) you (either an individual or the entity you represent) and (b) Hewlett-Packard Company ("HP") that governs your use of the software product ("Software"). This EULA does not apply if there is a separate license agreement between you and HP or its suppliers for the Software, including a license agreement in online documentation. The term "Software" may include (i) associated media, (ii) a user guide and other printed materials, and (iii) "online" or electronic documentation (collectively "User Documentation").

RIGHTS IN THE SOFTWARE ARE OFFERED ONLY ON THE CONDITION THAT YOU AGREE TO ALL TERMS AND CONDITIONS OF THIS EULA. BY INSTALLING, COPYING, DOWNLOADING, OR OTHERWISE USING THE SOFTWARE, YOU AGREE TO BE BOUND BY THIS EULA. IF YOU DO NOT ACCEPT THIS EULA, DO NOT INSTALL, DOWNLOAD, OR OTHERWISE USE THE SOFTWARE. IF YOU PURCHASED THE SOFTWARE BUT DO NOT AGREE TO THIS EULA, PLEASE RETURN THE SOFTWARE TO YOUR PLACE OF PURCHASE WITHIN FOURTEEN DAYS FOR A REFUND OF THE PURCHASE PRICE; IF THE SOFTWARE IS INSTALLED ON OR MADE AVAILABLE WITH ANOTHER HP PRODUCT, YOU MAY RETURN THE ENTIRE UNUSED PRODUCT.

- 1. THIRD PARTY SOFTWARE. The Software may include, in addition to HP proprietary software ("HP Software"), software under licenses from third parties ("Third Party Software" and "Third Party License"). Any Third Party Software is licensed to you subject to the terms and conditions of the corresponding Third Party License. Generally, the Third Party License is located in a file such as license.txt; you should contact HP support if you cannot find any Third Party License. If the Third Party Licenses include licenses that provide for the availability of source code (such as the GNU General Public License) and the corresponding source code is not included with the Software, then check the product support pages of HP's website (hp.com) to learn how to obtain such source code.
- 2. LICENSE RIGHTS. You will have the following rights provided you comply with all terms and conditions of this EULA:
  - **a.** Use. HP grants you a license to Use one copy of the HP Software. "Use" means installing, copying, storing, loading, executing, displaying, or otherwise using the HP Software. You may not modify the HP Software or disable any licensing or control feature of the HP Software. If this Software is provided by HP for Use with an imaging or printing product (for example, if the Software is a printer driver, firmware, or add-on), the HP Software may only be used with such product ("HP Product"). Additional restrictions on Use may appear in the User Documentation. You may not separate component parts of the HP Software for Use. You do not have the right to distribute the HP Software.
  - **b.** Copying. Your right to copy means you may make archival or back-up copies of the HP Software, provided each copy contains all the original HP Software's proprietary notices and is used only for back-up purposes.

ENWW 5

3. UPGRADES. To Use HP Software provided by HP as an upgrade, update, or supplement (collectively "Upgrade"), you must first be licensed for the original HP Software identified by HP as eligible for the Upgrade. To the extent the Upgrade supersedes the original HP Software, you may no longer use such HP Software. This EULA applies to each Upgrade unless HP provides other terms with the Upgrade. In case of a conflict between this EULA and such other terms, the other terms will prevail.

#### 4. TRANSFER.

- Third Party Transfer. The initial end user of the HP Software may make a one-time transfer of the HP Software to another end user. Any transfer will include all component parts, media, User Documentation, this EULA, and if applicable, the Certificate of Authenticity. The transfer may not be an indirect transfer, such as a consignment. Prior to the transfer, the end user receiving the transferred Software will agree to this EULA. Upon transfer of the HP Software, your license is automatically terminated.
- **b.** Restrictions. You may not rent, lease, or lend the HP Software or Use the HP Software for commercial timesharing or bureau use. You may not sublicense, assign, or otherwise transfer the HP Software except as expressly provided in this EULA.
- 5. PROPRIETARY RIGHTS. All intellectual property rights in the Software and User Documentation are owned by HP or its suppliers and are protected by law, including applicable copyright, trade secret, patent, and trademark laws. You will not remove any product identification, copyright notice, or proprietary restriction from the Software.
- **6.** LIMITATION ON REVERSE ENGINEERING. You may not reverse engineer, decompile, or disassemble the HP Software, except and only to the extent that the right to do so is allowed under applicable law.
- 7. CONSENT TO USE OF DATA. HP and its affiliates may collect and use technical information you provide in relation to (i) your Use of the Software or the HP Product, or (ii) the provision of support services related to the Software or the HP Product. All such information will be subject to HP's privacy policy. HP will not use such information in a form that personally identifies you except to the extent necessary to enhance your Use or provide support services.
- 8. LIMITATION OF LIABILITY. Notwithstanding any damages that you might incur, the entire liability of HP and its suppliers under this EULA and your exclusive remedy under this EULA will be limited to the greater of the amount actually paid by you for the Product or U.S. \$5.00. TO THE MAXIMUM EXTENT PERMITTED BY APPLICABLE LAW, IN NO EVENT WILL HP OR ITS SUPPLIERS BE LIABLE FOR ANY SPECIAL, INCIDENTAL, INDIRECT, OR CONSEQUENTIAL DAMAGES (INCLUDING DAMAGES FOR LOST PROFITS, LOST DATA, BUSINESS INTERRUPTION, PERSONAL INJURY, OR LOSS OF PRIVACY) RELATED IN ANY WAY TO THE USE OF OR INABILITY TO USE THE SOFTWARE, EVEN IF HP OR ANY SUPPLIER HAS BEEN ADVISED OF THE POSSIBILITY OF SUCH DAMAGES AND EVEN IF THE ABOVE REMEDY FAILS OF ITS ESSENTIAL PURPOSE. Some states or other jurisdictions do not allow the exclusion or limitation of incidental or consequential damages, so the above limitation or exclusion may not apply to you.
- 9. U.S. GOVERNMENT CUSTOMERS. If you are a U.S. Government entity, then consistent with FAR 12.211 and FAR 12.212, Commercial Computer Software, Computer Software Documentation, and Technical Data for Commercial Items are licensed under the applicable HP commercial license agreement.

- 10. COMPLIANCE WITH EXPORT LAWS. You will comply with all laws, rules, and regulations (i) applicable to the export or import of the Software, or (ii) restricting the Use of the Software, including any restrictions on nuclear, chemical, or biological weapons proliferation.
- **11.** RESERVATION OF RIGHTS. HP and its suppliers reserve all rights not expressly granted to you in this EULA.

© 2007 Hewlett-Packard Development Company, L.P.

Rev. 11/06

ENWW 7

# 3 Open-source software

### Open source acknowledgments

- This product includes software developed by the Apache Software Foundation (<a href="http://www.apache.org/">http://www.apache.org/</a>).
- The source code, object code, and documentation in the com.oreilly.servlet package is licensed by Hunter Digital Ventures, LLC.
- This software is based in part on the work of the Independent JPEG Group.
- Regular expression support provided by the PCRE library package, which is open source software written by Philip Hazel, and copyright by the University of Cambridge, England. Source at <a href="ftp://ftp.csx.cam.ac.uk/pub/software/programming/pcre">ftp://ftp.csx.cam.ac.uk/pub/software/programming/pcre</a>.
- This software includes cryptographic software written by Eric Young (eay@cryptsoft.com).

## **Open source written offer**

In accordance with the GNU General Public License, the SMAIL General Public License, and the Sleepy Cat software license, HP is providing you with this written offer to receive on a CD-R, at the cost of \$30, a complete machine-readable copy of the source code corresponding to all the code distributed to you under a GNU General Public License, SMAIL General Public License, and/or Sleepy Cat software licenses. You can request this CD-R from your local HP support representative; telephone numbers and e-mail addresses can be found at <a href="http://welcome.hp.com/country/us/en/wwcontact\_us.html">http://welcome.hp.com/country/us/en/wwcontact\_us.html</a>.

# 4 Environmental notices

### **Environmental product stewardship program**

Hewlett-Packard is committed to providing quality products in an environmentally sound manner. Design for recycling has been incorporated into this product. The number of materials has been kept to a minimum while ensuring proper functionality and reliability. Dissimilar materials have been designed to separate easily. Fasteners and other connections are easy to locate, access and remove using common tools. High-priority parts have been designed to access quickly for efficient disassembly and repair. For more information, visit HP's Commitment to the Environment Web site at <a href="http://www.hp.com/hpinfo/globalcitizenship/environment/">http://www.hp.com/hpinfo/globalcitizenship/environment/</a>.

### **Eco-tips**

HP is committed to helping customers reduce their environmental footprint. HP provides eco-tips to help you focus on ways to assess and reduce the impact of your printing choices. In addition to specific features in this product, please visit the HP Eco Solutions Web site (<a href="http://www.hp.com/hpinfo/globalcitizenship/environment/">http://www.hp.com/hpinfo/globalcitizenship/environment/</a>) for more information on HP's environmental initiatives.

### **Material Safety Data Sheets**

You can obtain current Material Safety Data Sheets for the ink systems used in the printer by mailing a request to this address: Hewlett-Packard Customer Information Center, 19310 Pruneridge Avenue, Dept. MSDS, Cupertino, CA 95014, U.S.A.

There is also a Web page: <a href="http://www.hp.com/hpinfo/community/environment/productinfo/psis\_inkjet.htm">http://www.hp.com/hpinfo/community/environment/productinfo/psis\_inkjet.htm</a>

#### **Chemical substances**

HP is committed to providing our customers with information about the chemical substances in our products as needed to comply with legal requirements such as REACH (Regulation EC No. 1907/2006 of the European Parliament and the Council). A chemical information report for this product can be found at <a href="http://www.hp.com/go/reach/">http://www.hp.com/go/reach/</a>.

#### **Plastics**

Plastic parts over 25 grams are marked according to international standards that enhance the ability to identify plastics for recycling purposes at the end of product life.

### **Recycling program**

HP offers an increasing number of product return and recycling programs in many countries/regions, and partners with some of the largest electronics recycling centers throughout the world. HP conserves resources by reselling some of its most popular products. For more information regarding recycling of HP products, please visit http://www.hp.com/hpinfo/globalcitizenship/environment/recycle/.

## **Battery disposal (California)**

Attention California users: The battery supplied with this product may contain perchlorate material. Special handling may apply. See <a href="http://www.dtsc.ca.gov/hazardouswaste/perchlorate/">http://www.dtsc.ca.gov/hazardouswaste/perchlorate/</a> for information.

Atención a los usuarios de California: La pila proporcionada con este producto puede contener perclorato. Podría requerir manipulación especial. Consulte <a href="http://www.dtsc.ca.gov/">http://www.dtsc.ca.gov/</a> hazardouswaste/perchlorate/ para obtener más información.

### Lithium battery

This HP product contains a lithium battery located on the main board that may require special handling at the end of its life.

# **Battery disposal (Taiwan)**

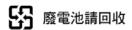

### **Battery directive (EU)**

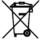

This product contains a battery that is used to maintain data integrity of real-time clock or product settings and is designed to last the life of the product. Any attempt to service or replace this battery should be performed by a qualified service technician.

# Disposal of waste equipment by users in private households (EU)

This symbol on the product or on its packaging indicates that this product must not be disposed of with your other household waste. Instead, it is your responsibility to dispose of your waste equipment by handing it over to a designated collection point for the recycling of waste electrical and electronic equipment. The separate collection and recycling of your waste equipment at the time of disposal will help to conserve natural resources and ensure that it is recycled in a manner that protects human health and the environment. For more information about where you can drop off your waste equipment for recycling, please contact your local city office, your household waste disposal service, or the shop where you purchased the product.

# 5 Regulatory notices

The full documentation of your product can be found on the CD supplied with it. The same documentation and other information is available at HP's Web site: <a href="http://www.hp.com/go/L28500/support/">http://www.hp.com/go/L28500/support/</a>.

## **Regulatory Model Number**

For regulatory identification purposes, your product is assigned a Regulatory Model Number. The Regulatory Model Number for your product is **BCLAA-1103**. This regulatory number should not be confused with the marketing name (such as HP Designjet printer) or product number (such as CQ###A, where # is any digit).

## **USA: Electro-Magnetic Compatibility**

#### **FCC** statements

The U.S. Federal Communications Commission (in 47 cfr15.105) has specified that the following notices be brought to the attention of users of this product.

This device complies with part 15 of the FCC Rules. Operation is subject to the following two conditions: (1) This device may not cause harmful interference, and (2) this device must accept any interference received, including interference that may cause undesired operation.

**Shielded cables:** Use of shielded data cables is required to comply with the Class A limits of Part 15 of the FCC Rules.

CAUTION: Pursuant to Part 15.21 of the FCC Rules, any changes or modifications to this equipment not expressly approved by the Hewlett-Packard Company may cause harmful interference and void the FCC authorization to operate this equipment.

This equipment has been tested and found to comply with the limits for a Class A digital device, pursuant to part 15 of the FCC Rules. These limits are designed to provide reasonable protection against harmful interference in a commercial environment. This equipment generates, uses, and can radiate radio frequency energy and, if not installed and used in accordance with the instructions, may cause harmful interference to radio communications. Operation of this equipment in a residential area is likely to cause harmful interference, in which case users will be required to correct the interference at their own expense.

### Canada: Electro-Magnetic Compatibility

#### Normes de sécurité

Le présent appareil numérique n'émet pas de bruits radioélectriques dépassant les limites applicables aux appareils numériques de Classe A prescrites dans le réglement sur le brouillage radioélectrique édicté par le Ministère des Communications du Canada.

#### **DOC** statement

This digital apparatus does not exceed the Class A limits for radio noise emissions from digital apparatus set out in the Radio Interference Regulations of the Canadian Department of Communications.

#### **European Union**

This is a Class A product. In a domestic environment this product may cause radio interference in which case the user may be required to take adequate measures.

Equipment complying with IEC 61000-3-12.

### Germany

Geräuschemission (Germany) LpA < 70 dB, am Arbeitsplatz, im Normalbetrieb, nach DIN45635 T.

## **Turkey**

Türkiye Cumhuriyeti: EEE Yönetmeliğine Uygundur

#### **Ukraine**

Обладнання відповідає вимогам Технічного регламенту щодо обмеження використання деяких небезпечних речовин в електричному та електронному обладнані, затвердженого постановою Кабінету Міністрів України від 3 грудня 2008 № 1057

The equipment complies with requirements of the Technical Regulation, approved by the Resolution of Cabinet of Ministry of Ukraine as of December 3, 2008 № 1057, in terms of restrictions for the use of certain dangerous substances in electrical and electronic equipment.

#### China

此为A级产品,在生活环境中,该 产品可能会造成无线电干扰。在这种情 况下,可能需要用户对其干扰采取切实 可行的措施。

| 零件描述      | 有毒有害物质和元素 |   |   |     |      |       |
|-----------|-----------|---|---|-----|------|-------|
| 令計佃业      | 铅         | 汞 | 镉 | 六价铬 | 多溴联苯 | 多溴联苯醚 |
| 外壳和托盘*    | 0         | 0 | 0 | 0   | 0    | 0     |
| 电线*       | 0         | 0 | 0 | 0   | 0    | 0     |
| 印刷电路板*    | Х         | 0 | 0 | 0   | 0    | 0     |
| 打印系统*     | Χ         | 0 | 0 | 0   | 0    | 0     |
| 显示器*      | Χ         | 0 | 0 | 0   | 0    | 0     |
| 喷墨打印机墨盒*  | 0         | 0 | 0 | 0   | 0    | 0     |
| 驱动光盘*     | Χ         | 0 | 0 | 0   | 0    | 0     |
| 扫描仪*      | Х         | Χ | 0 | 0   | 0    | 0     |
| 网络配件*     | Χ         | 0 | 0 | 0   | 0    | 0     |
| 电池板*      | Χ         | 0 | 0 | 0   | 0    | 0     |
| 自动双面打印系统* | 0         | 0 | 0 | 0   | 0    | 0     |
| 外部电源*     | Χ         | 0 | 0 | 0   | 0    | 0     |

#### Korea

사용자 안내문 : A 급 기기

이 기기는 업무용으로 전자파적합등록을 받은 기기이오니, 판매자 또는 사용자는 이 점을 주의 하시기 바라며, 만약 잘못 구입 하셨을 때에는 구입한 곳에서 비업무용으로 교환 하시기 바랍니다.

### Japan

この装置は、クラスA情報技術装置です。この装置を家庭 環境で使用すると電波妨害を引き起こすことがあります。 この場合には使用者は適切な対策を講ずるよう要求される ことがあります。

VCCI-A

製品には、同梱された電源コードをお使い下さい。 同梱された電源コードは、他の製品では使用出来ません。

**ENWW** Korea 13

## **Declaration of Conformity**

according to ISO/IEC 17050-1 and EN 17050-1

Declaration of conformity number: BCLAA-1103-01

Supplier's name: Hewlett-Packard Company
Supplier's address: Cami de Can Graells, 1-21

08174 Sant Cugat del Vallès

Barcelona, Spain

#### declares that the product

Product name and model: HP Designjet L28500 printer series

Regulatory Model Number (1): BCLAA-1103

Product options: All

#### conforms to the following product specifications and regulations

Safety: IEC 60950-1:2005 (2nd Edition) / EN 60950-1:2006 + A11:2009

CAN/CSA-C22.2 No. 60950-1-07 / UL 60950-1:2007

EN 62311:2008

EMC: EN 55022:2006 + A1:2007 / CISPR 22:2005 + A1:2005 Class A

EN 55024:2010 / CISPR 24:2010

EN 61000-3-12:2005 / IEC 61000-3-12:2004

EN 61000-3-11:2000 / IEC 61000-3-11:2000

FCC CFR47 Part 15 rules: 2008 Class A

#### **Additional information**

The product herewith complies with the requirements of the Low Voltage Directive 2006/95/EC and the EMC Directive 2004/108/EC, and carries the *C* € marking accordingly. In addition, it complies with WEEE Directive 2002/96/EC and RoHS Directive 2002/95/EC.

This device complies with part 15 of the FCC Rules. Operation is subject to the following two conditions:

- This device may not cause harmful interference.
- This device must accept any interference received, including interference that may cause undesired operation.
- (1) This product is assigned a Regulatory Model Number which stays with the regulatory aspects of the design. The Regulatory Model Number is the main product identifier in the regulatory documentation and test reports; this number should not be confused with the marketing name or the product numbers.

Carlos Lahoz Buch, Product Regulations Manager, Sant Cugat del Vallès (Barcelona)

October 3rd, 2011

#### Local contacts for regulatory topics only

**EMEA contact:** Hewlett-Packard GmbH, HQ-TRE, Herrenberger Strasse 140, 71034 Böblingen, Germany.

**USA contact:** Hewlett-Packard Company, Corporate Product Regulations Manager, 3000 Hanover Street, Palo Alto, CA 94304, USA. Phone: (650) 857 1501.